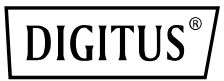

# **Mounting KIT: Dual HDD 2.5 one 3.5 BAY**

**User Manual** 

DA-70431

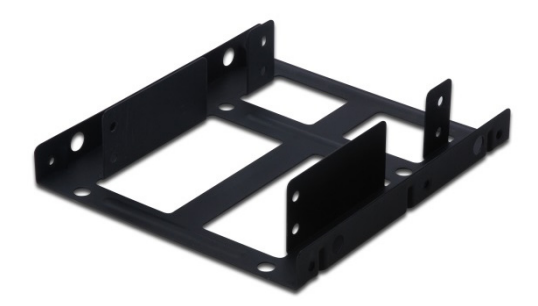

# **Foreword**

Congratulations on your purchase of our product! Before using the product, please read this manual carefully for further recognizing of the product.

**I. Hardware Requirement** 

One computer with free 3.5" bay

## **II. Features:**

- Support dual HDD 2.5"
- Application for one 3.5" bay of case

# **Before using the product, please check the fittings in the package compliant with the below. If not, please contact the local dealers timely.**

#### **III. Package content**

- One HDD Mounting Kit for dual 2.5" HDD
- One Screws bag
- One User Manual

## **IV. Hardware Installation**

- 1. Correctly put 2.5" HDD on bracket, and then mount HDD by screws.
- 2. Switch off the power of computer, take off panels of two sides, and set bracket to 3.5" bay
- 3. Mount bracket by screws
- 4. Connect HDD appropriately, install side panels of case, and then connect power cable.
- 5. Switch on the computer, then HDD will work

**A. Install one 2.5" HDD** Set HDD on the bottom of bracket.

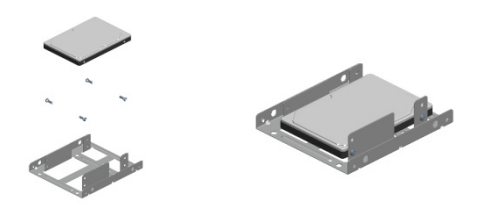

Set HDD on the top of bracket.

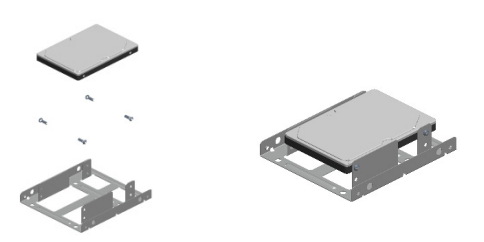

**B. Install the second 2.5" HDD** 

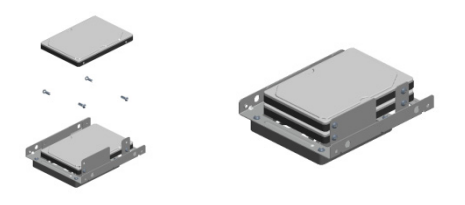

**C. Possibly to add one 80mm cooling fan on the mounting kit.** (Not including in the package).

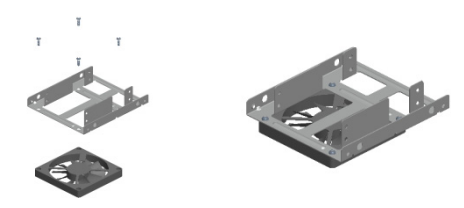

#### *Disclaimer*

*All the information in this document is subject to change without prior notice. The manufacturer makes no representations or any warranties regarding the contents of this manual. The information contained in this manual is provided for the general use by the customers. No part of this document may be reproduced or transmitted in any form by any means without the express written permission of the manufacturer. .* 

*All brand names and product names used in this document are trademarks or registered trademarks of their respective holders.*

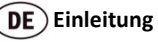

Herzlichen Glückwunsch zum Kauf unseres Produkts! Um das Produkt besser kennenzulernen, lesen Sie bitte vor der Benutzung dieses Handbuch sorgfältig durch.

**I. Hardwareanforderungen** 

Computer mit freiem 3,5"-Laufwerkschacht

- **II. Merkmale:** 
	- Unterstützt zwei 2,5" Festplatten
	- Verwendet einen 3,5" Laufwerkschacht des Gehäuses

**Überprüfen Sie bitte vor Verwendung des Produkts, ob folgende Artikel in der Verpackung enthalten sind. Falls nicht, wenden Sie sich bitte rechtzeitig an Ihren Händler.** 

## **III. Verpackungsinhalt**

- Festplatten-Montagekit für zwei 2,5" Festplatten
- Plastiktüte mit Schrauben
- Bedienungsanleitung

#### **IV. Hardwareinstallation**

- 1. Setzen Sie die 2,5" Festplatte richtig in den Rahmen und befestigen Sie sie anschließend mit den Schrauben.
- 2. Schalten Sie den Computer aus, nehmen Sie die beiden Seitenverkleidungen des Gehäuses ab und schieben Sie den Rahmen in einen 3,5"-Laufwerkschacht.
- 3. Befestigen Sie den Rahmen mit den Schrauben.
- 4. Schließen Sie die Festplatte richtig an, montieren Sie die Seitenverkleidungen des Gehäuses und stecken Sie anschließend den Netzstecker ein.
- 5. Schalten Sie den Computer ein. Anschließend nimmt die Festplatte ihre Arbeit auf.

## **A. Installation einer 2,5**" **Festplatte**

Setzen Sie die Festplatte unten in den Rahmen.

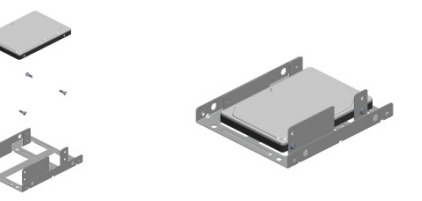

## Setzen Sie die Festplatte oben in den Rahmen.

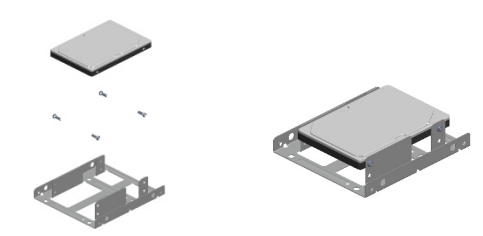

**B. Installation der zweiten 2,5**" **Festplatte** 

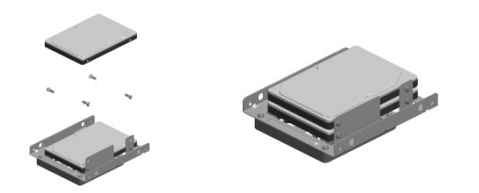

**C. Montieren eines zusätzlichen 80mm-Lüfters am Montagekit, falls erforderlich.** (Nicht mitgeliefert).

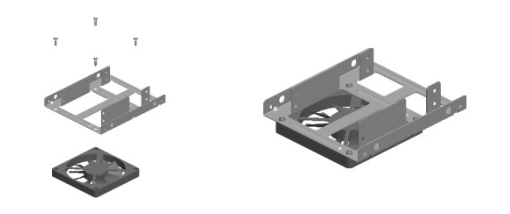

#### *Haftungsausschluss*

*Alle in diesem Dokument enthaltenen Informationen können ohne vorherige Ankündigung geändert werden. Der Hersteller gibt keine Zusicherungen oder Gewährleistungen im Hinblick auf den Inhalt dieses Handbuchs. Die in diesem Handbuch enthaltenen Informationen dienen der allgemeine Nutzung durch den Kunden. Kein Teil dieses Dokuments darf in irgendeiner Form und mit irgendwelchen Mitteln ohne die ausdrückliche schriftliche Genehmigung des Herstellers reproduziert oder übertragen werden.* 

*Alle in diesem Dokument benutzten Marken- und Produktnamen sind Warenzeichen oder eingetragene Warenzeichen ihrer jeweiligen Inhaber.* 

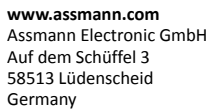

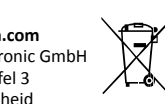

# **Avant-propos**

Nous vous remercions d'avoir acheté notre produit ! Lisez complètement ce guide d'utilisateur avant de l'utiliser.

#### **I. Configuration minimale requise**

Un ordinateur avec un logement pour périphérique 3,5 pouces disponible

- **II. Caractéristiques :** 
	- Peut loger jusqu'à deux disques durs 2,5 pouces
	- S'adapte dans un logement pour périphérique 3,5 pouces

**Avant d'utiliser cet accessoire, vérifiez que la boîte qui vous a été remise contient tous les éléments indiqués ci-dessous. Si un élément manque, contactez sans tarder votre revendeur local.**

#### **III. Contenu de la boîte**

- Un berceau pour deux disques durs 2,5 pouces
- Un sachet de vis
- Une notice utilisateur

#### **IV. Installation matérielle**

- 1. Posez les disques durs à l'intérieur du berceau et fixez-les à l'aide des vis fournies.
- 2. Éteignez l'ordinateur, enlevez ses panneaux latéraux et insérez le berceau dans un logement libre pour périphérique 3,5 pouces.
- 3. Fixez-le berceau sur le châssis de l'ordinateur à l'aide des vis fournies.
- 4. Branchez un fil d'alimentation et un fil de données sur chaque disque dur, refermez l'ordinateur avec les panneaux latéraux et branchez l'ordinateur sur une prise secteur.
- 5. Allumez l'ordinateur. Les disques durs sont prêts.
- **A. Installation d'un premier disque dur 2,5 pouces**  Installation en bas du berceau.

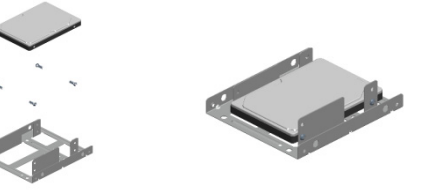

#### Installation en haut du berceau.

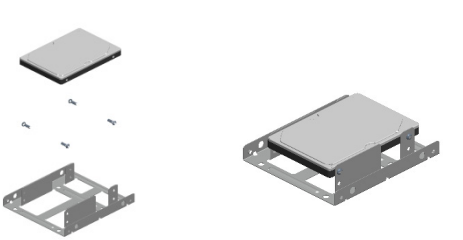

**B. Installation du deuxième disque dur 2,5 pouces** 

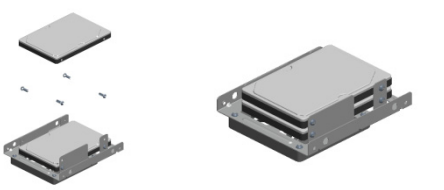

**C. Vous pouvez monter également un ventilateur de 80 mm sur le berceau.** (non fourni).

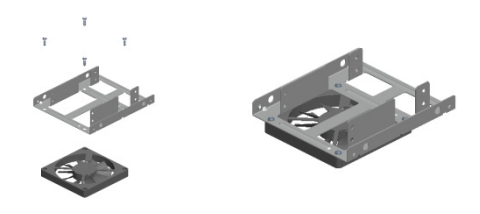

#### *Avis de non-responsabilité*

*Nous nous réservons le droit de modifier toute information rapportée dans ce guide sans notification préalable. Le constructeur n'assume aucune représentation et aucune garantie sur le contenu de ce guide. Les informations portées dans ce guide sont destinées uniquement à une utilisation générale du produit par les clients. Aucune partie de ce document ne peut être reproduite ou transmise, sous quelque forme que ce soit et par quelque moyen que ce soit, sans une permission écrite spécifique du constructeur. Tous les noms de marque et de produit cités dans ce document sont des marques déposées ou enregistrées de leur propriétaire respectif.* 

## **Voorwoord**

Gefeliciteerd met uw aanschaf van ons product! Lees deze handleiding vóór ingebruikname zorgvuldig door om uzelf bekend te maken met het product.

## **I. Hardwarevereisten**

Eén computer met vrije 3.5" bay

## **II. Eigenschappen:**

- Ondersteunt dubbele HDD 2.5"
- Toepassing voor één 3.5" bay-behuizing

**Controleer a.u.b. vóór ingebruikname of de verpakking inderdaad de hieronder genoemde onderdelen bevat. Neem a.u.b. bijtijds contact op met uw plaatselijke dealer als dit niet het geval is.**

## **III. Leveringsomvang**

- Eén HDD Montagekit voor dubbele 2.5" HDD
- Eén Schroevenzak
- Eén Gebruikshandleiding

## **IV. Hardware Installatie**

- 1. Plaats de 2.5" HDD correct op de beugel en bevestig de HDD vervolgens met de schroeven.
- 2. Schakel de computer uit, verwijder beide zijpanelen en zet de beugel op de 3.5" bay.
- 3. Monteer de beugel met de schroeven.
- 4. Sluit de HDD correct aan, installeer de zijpanelen weer en sluit vervolgens de voedingskabel aan.
- 5. Schakel de computer in en uw HDD zal werken.

#### **A. Eén 2.5" HDD Installeren**

Plaats de HDD op de onderzijde van de beugel.

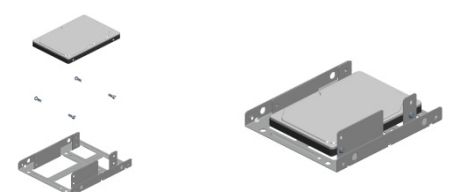

# Plaats de HDD op de bovenzijde van de beugel.

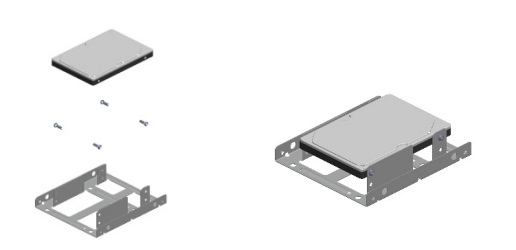

**B. De Tweede 2.5" HDD Installeren** 

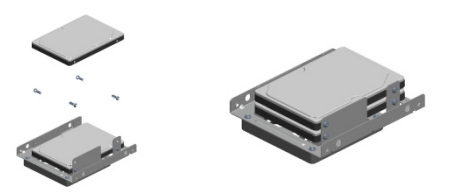

**C. Het is mogelijk één 80mm koelventilator aan de montagekit toe te voegen.** (niet inbegrepen in de verpakking).

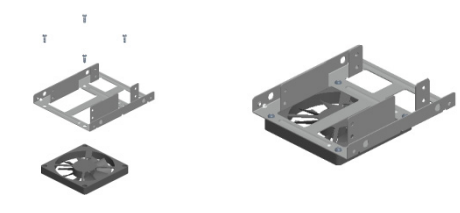

#### *Vrijwaringsontkenning*

*Alle informatie in dit document is onderhevig aan verandering zonder voorafgaande kennisgeving. De fabrikant geeft geen verklaringen of garanties met betrekking tot de inhoud van deze handleiding. De informatie in deze handleiding is bedoeld voor het algemene gebruik door klanten. Geen enkel deel van dit document mag gereproduceerd of overgedragen worden, op welke wijze dan ook, zonder de uitdrukkelijke, schriftelijke toestemming van de fabrikant.* 

*Alle merknamen en productnamen die in dit document worden weergegeven zijn productmerken of geregistreerde handelsmerken van hun respectievelijke houders.*

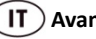

# **Avanti**

Congratulazioni per aver acquistato un nostro prodotto! Prima di utilizzare il prodotto, vi preghiamo di leggere questo manuale con attenzione per una maggiore familiarità con il prodotto.

#### **I. Requisiti Hardware**

Un computer con una baia 3.5" libera

- **II. Caratteristiche:** 
	- Supporta doppio HDD 2.5"
	- Applicazione per una baia 3.5" da case

**Prima di usare questo prodotto, vi preghiamo di controllare che quanto contenuto nella confezione sia conforme a quanto indicato qui sotto. In caso non lo fosse vi preghiamo di contattare tempestivamente il rivenditore di zona.**

#### **III. Contenuto della confezione**

- Un Kit di montaggio HDD per doppio HDD da 2.5"
- Un sacchetto viti
- Un Manuale Utente

#### **IV. Installazione dell'Hardware**

- 1. Inserire correttamente l'HDD 2.5" nell'alloggiamento e quindi montare l'HDD con le viti.
- 2. Spegnere il PC, rimuovere il pannelli laterali e fissure l'alloggiamento nella baia da 3.5"
- 3. Fissare l'alloggiamento con le viti.
- 4. Collegare l'HDD in modo appropriato, installare i pannelli laterali del case, e quindi connettere il cavo di alimentazione.
- 5. Accendere il PC, e quindi l'HDD sarà funzionante.

#### **A. Installare un HDD 2.5"**

Fissare l'HDD alla base dell'alloggiamento.

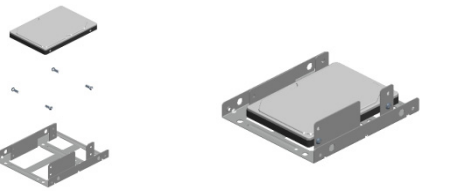

## Fissare l'HDD sulla parte superiore dell'alloggiamento.

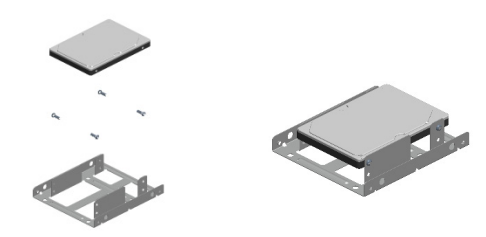

#### **B. Installare il secondo HDD 2.5"**

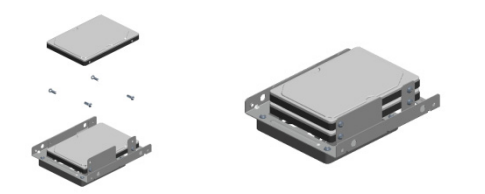

**C. Vi è la possibilità di aggiungere una ventola di raffreddamento da 80 mm nel kit di montaggio.** (Non inclusa nella confezione).

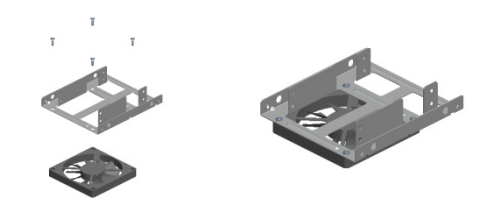

#### *Avviso*

*Tutte le informazioni in questo documento sono soggette a cambiamento senza previa notifica. Il produttore non fa rappresentazioni o garanzie riguardo il contenuto di questo manuale. Le informazioni contenute in questo manuale sono fornite per l'uso generale da parte del cliente. Nessuna parte di questo documento può essere riprodotto o trasmesso in qualunque forma con qualunque mezzo senza l'espresso permesso scritto del produttore. Tutti i nomi commerciali e del prodotto utilizzati in questo documento sono marchi commerciali o registrati dai rispettivi produttori.*

## **Introducción**

¡Enhorabuena por la compra de nuestro producto! Antes de utilizar el producto, lea atentamente este manual para un mayor conocimiento del mismo.

# **I. Requisitos de hardware**

Una computadora con una bahía de 3,5"

- **II. Características:** 
	- Soporte de doble disco duro 2.5"
	- Aplicación de una carcasa de bahía de 3,5"

**Antes de usar el producto, por favor verifique los accesorios que contiene el paquete la lista que aparece a continuación. Si no es así, póngase en contacto con los distribuidores locales oportunos.**

#### **III. Contenido del paquete**

- Un kit de montaje para disco duro dual de 2.5" HDD
- Una bolsa de tornillos
- Un manual del usuario

#### **IV. Instalación del hardware**

- 1. Coloque correctamente el disco duro de 2.5" en el soporte, a continuación fije el soporte al disco duro usando los tornillos.
- 2. Apague completamente el ordenador, extraiga los paneles laterales y fije el soporte a la bahía de 3.5"
- 3. Atornille el soporte.
- 4. Conecte el disco duro correctamente, instale los paneles laterales y luego conecte el cable de alimentación.
- 5. Encienda el ordenador, a continuación, el disco duro estará listo para funcionar.

#### **A. Instale un disco duro 2.5"**

Ajuste del disco duro en la parte inferior del soporte.

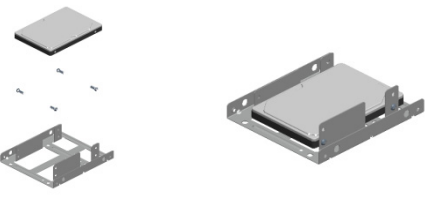

#### Ajuste del disco duro en la parte superior del soporte.

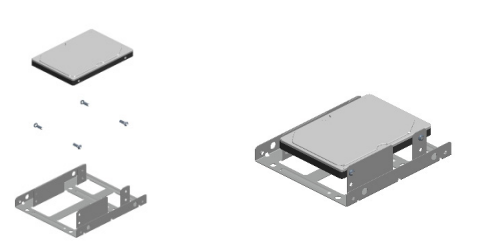

**B. Instale la segunda unidad de disco duro 2.5"** 

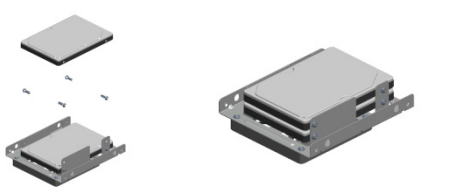

**C. Es posible añadir un ventilador de 80mm en el kit de montaje.** (No se incluyen en el paquete).

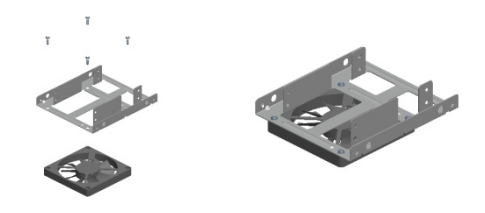

#### *Aviso Legal*

*Toda la información contenida en este documento está sujeta a cambios sin previo aviso. El fabricante no se hace responsable no ofrece garantías con respecto a cualquiera de los contenidos de este manual. La información contenida en este manual se proporciona para uso general de los clientes. Ninguna parte de este documento puede ser reproducida o transmitida de ninguna forma o por cualquier medio sin el permiso expreso y por escrito del fabricante.* 

*Todas las marcas y nombres de productos utilizados en este documento son marcas comerciales o marcas comerciales registradas de sus respectivos propietarios.*

## **Введение**

Поздравляем вас <sup>с</sup> приобретением нашего изделия! Перед его использованием внимательно прочитайте данное Руководство.

# **I. Аппаратурные требования**

Один компьютер со свободным 3.5" отсеком

## **II. Характеристики:**

- Поддерживает двойной HDD 2.5"
- Примененим для одного 3.5" отсека

**Перед использованием изделия проверьте комплектацию согласно приведенной ниже. При несоответствии обратитесь <sup>к</sup> продавцу.**

#### **III. Комплектация**

- Один HDD монтажный комплект для двойного 2.5" HDD
- Один пакет <sup>с</sup> винтами
- Одно Руководство пользователя

#### **IV. Аппаратурная установка**

- 1. Правильно установите 2.5" HDD на кронштейн, затем закрепите HDD винтами.
- 2. Выключите питание компьютера, снимите боковые панели <sup>и</sup> установите кронштейн в 3.5" отсек.
- 3. Закрепите кронштейн винтами.
- 4. Подключите HDD, установите боковые панели, затем подключите кабель питания.
- 5. Включите компьютер, HDD начнет работать.

#### **A. Установка одного 2.5" HDD**

Установите HDD снизу кронштейна.

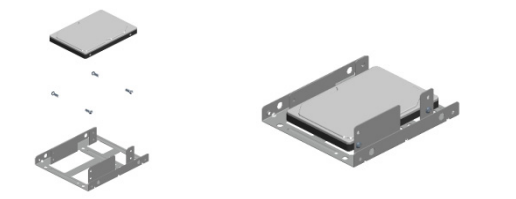

#### Установите HDD сверху кронштейна.

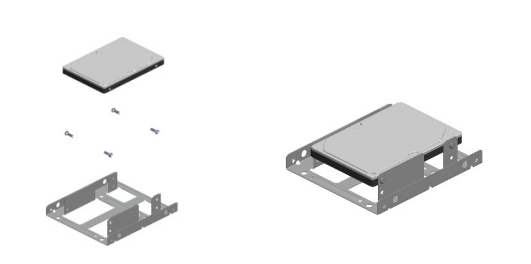

**B. Установите второй 2.5" HDD** 

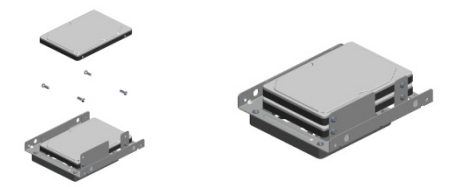

**C. Имеется возможность установить один 80мм вентилятор.** (<sup>в</sup> комплект не включен).

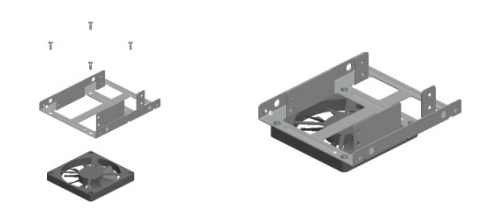

#### *Отказ от ответственности*

*Вся информация <sup>в</sup> данном документе может быть изменена без предварительного уведомления. Производитель не несет ответственности <sup>и</sup> не дает никаких гарантий <sup>в</sup> отношении Содержания данного руководства. Информация данного руководства предоставлена для общего пользования покупателями. Никакая часть данного документа не может быть воспроизведена или передана <sup>в</sup> каком-либо виде и посредством любых средств без четко определенного письменного разрешения производителя.* 

*Все названия брендов <sup>и</sup> продуктов, используемые <sup>в</sup> данном документе являются торговыми марками или зарегистрированными торговыми марками соответствующих держателей..* 

# **Przedmowa**

Gratulujemy zakupu naszego produktu! Przed użyciem produktu prosimy o uważne przeczytanie tego podręcznika dla lepszego zapoznania się z nim.

**I. Wymagania sprzętowe** 

Jeden komputer z wolną wnęką 3.5"

#### **II. Właściwości:**

- Obsługa dwóch HDD 2.5"
- Zastosowanie jednej wnęki 3.5" w obudowie

**Przed użyciem produktu, proszę sprawdzić zgodność mocowań z poniższym. Jeśli nie, proszę skontaktować niezwłocznie ze sprzedawcą.**

#### **III. Zawartość pakietu**

- Jeden zestaw montażowy HDD dla dwóch dysków 2.5" HDD
- Jedna torebka z wkrętami
- Jeden podręcznik użytkownika

#### **IV. Instalacja sprzętu**

- 1. Umieścić 2.5" HDD we wsporniku, a następnie je przykręcić śrubami.
- 2. Wyłączyć zasilanie komputera, wyjąć panele z dwóch stron, i wstawić wspornik do wnęki 3.5"
- 3. Zamontować wspornik śrubami.
- 4. Podłączyć odpowiednio HDD, zainstalować boczne panele obudowy i podłączyć kabel zasilania.
- 5. Włączyć komputer napęd HDD będzie działał.

## **A. Instalacja jednego HDD 2.5"**

Wstawić HDD na spód wspornika.

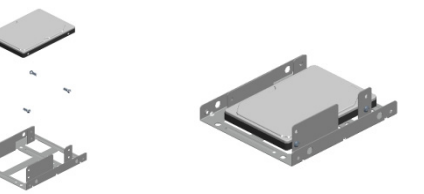

## Wstawić HDD na górze wspornika.

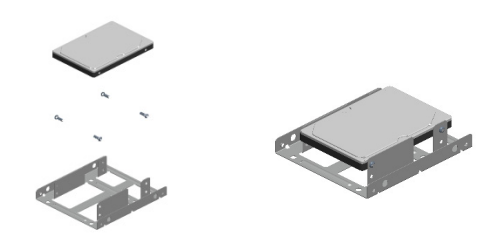

## **B. Instalacja drugiego HDD 2.5"**

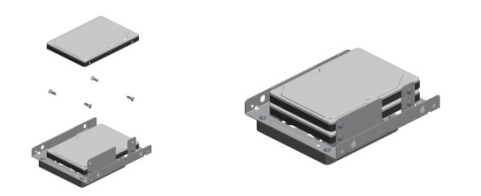

**C. Jeśli możliwe dodać wentylator chłodzący 80mm na zestawie mocowania.** (nie zawarty w pakiecie).

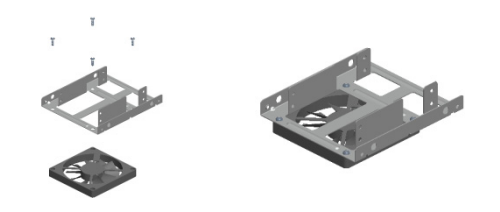

#### *Zastrzeżenia*

Informacje zawarte w niniejszym dokumencie podlegają zmianom bez ostrzeżenia. Producent<br>nie składa żadnych oświadczeń ani gwarancji w odniesieniu treści tego podręcznika *Informacja zawarta w tym podręczniku jest dostarczana dla ogólnego użytku klienta. Żadna część tego dokumentu nie może być kopiowana zmieniana ani przesyłana, w jakikolwiek sposób bez wyrażonej pisemnie zgody producenta.* 

*Wszystkie nazwy marek i produktów wymienione w tym dokumencie są znakami firmowymi lub rejestrowanymi znakami firmowymi należącymi do odpowiednich właścicieli.*

## **Prefácio**

Parabéns por ter adquirido este produto! Antes de utilizá-lo, leia este manual com atenção para que se familiarize com o produto.

#### **I. Requerimentos de hardware**

Um computador com uma entrada de 3.5" disponível

- **II. Funções:** 
	- Suporta dois HDDs 2.5"
	- Serve como suporte para entradas de 3.5"

**Antes de utilizar este produto, verifique se o conteúdo da embalagem confere com o descrito abaixo. Se não, contacte o seu revendedor imediatamente.**

#### **III. Conteúdo da embalagem**

- Um kit de montagem para dois HDDs de 2.5"
- Um saco de parafusos
- Um manual de instruções

#### **IV. Instalação do hardware**

- 1. Insira o HDD de 2.5" na armação e afixe-o com os parafusos.
- 2. Desligue o computador, retire os painéis laterais e encaixe a armação na entrada de 3.5"
- 3. Afixe a armação com os parafusos.
- 4. Conecte o HDD corretamente, reinstale os painéis e conecte o cabo de alimentação.
- 5. Ligue o computador e o HDD funcionará.

#### **A. Instale um HDD 2.5"**

Coloque o HDD na parte inferior da armação.

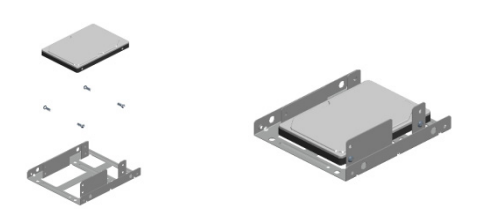

#### Coloque o HDD na parte superior da armação.

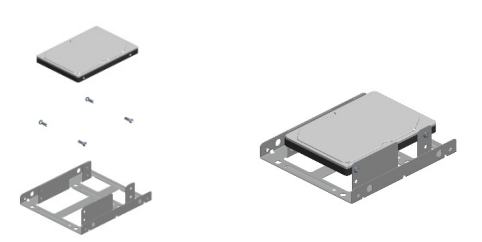

**B. Instale o segundo HDD 2.5"** 

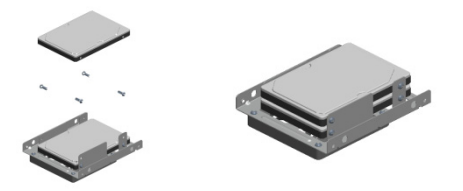

**C. É possível incluir um ventilador de 80mm no kit de montagem.** (não fornecido com o produto).

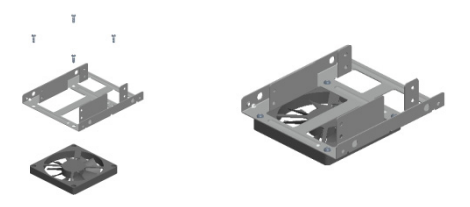

#### *Aviso Legal*

*Toda a informação contida neste documento está sujeita a alterações sem aviso prévio. O fabricante não assume representações ou quaisquer garantias em relação aos Conteúdos deste manual. A informação contida neste é fornecida para uso geral pelos consumidores. Nenhuma parte deste documento pode ser reproduzida ou transmitida por qualquer forma, sem primeiro haver autorização escrita do fabricante.* 

*Todos os nomes de marcas e produtos usados neste documento são marcas registadas pelos seus respectivos titulares.* 

# **Önsöz**

Ürünümüzü satın aldığınız için tebrik ederiz! Ürünü kullanmadan önce, ürünü daha iyi tanımak için lütfen bu kılavuzu dikkatlice okuyun.

**I. Donanım Gereksinimi** 

Boş 3.5" yuvaya sahip bir bilgisayar

- **II. Özellikler:** 
	- Çift HDD 2.5" desteği
	- Kasanın bir 3.5" yuvası için uygulama

**Ürünü kullanmadan önce, lütfen pakette verilenlerin <sup>a</sup>şağıdakiler ile uyumlu olduğunu kontrol edin. Eğer değilse, lütfen yerel bayiniz ile zamanında temasa geçiniz.**

# **III. Paket içindekiler**

- Çift 2.5" HDD için bir HDD Montaj Kiti
- Bir vida torbası
- Bir Kullanım Kılavuzu

# **IV. Donanım Kurulumu**

- 1. 2.5 HDD'yi desteğe doğru yerleştirin ve ardından HDD'yi vidalar ile monte edin.
- 2. Bilgisayarın gücünü kapatın, panelleri iki taraftan çıkarın ve desteği 3.5" yuvasına yerleştirin.
- 3. Desteği vidaları kullanarak monte edin.
- 4. HDD'yi doğru bağlayın, kasanın yan panellerini takın ve ardından güç kablosunu bağlayın.
- 5. Bilgisayarı açın, ardından HDD çalışacaktır.

## **A. Bir 2.5" HDD kurmak**

Desteğin altındaki HDD'yi ayarlayın.

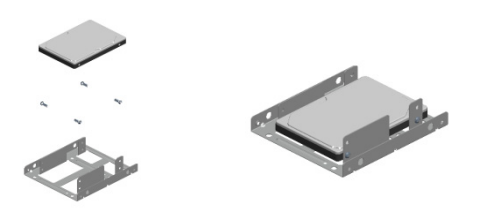

Desteğin üstünde HDD'yi ayarlayın.

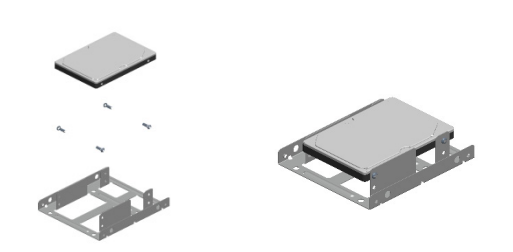

**B. İkinci 2.5" HDD'yi kurma** 

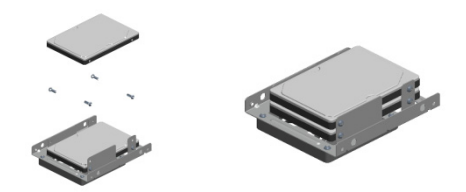

**C. 80 mm'lik soğutma fanını montaj kitine bağlama.**  (Pakette bulunmamaktadır).

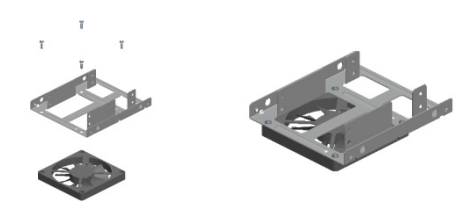

#### *Feragat beyanı*

Bu belgedeki tüm bilgiler önceden haber verilmeden değiştirilebilir. Üretici firma bu<br>elkitabının içeriği ile ilgili herhangi bir temsilde bulunmamakta ya da garanti vermemektedir.<br>Bu elkitabında yer alan bilgiler müşteril *dönüştürülemez.* 

*Bu belgede kullanılan tüm marka isimleri ve ürün isimleri ilgili sahiplerinin ticari markaları ya da tescilli ticari markalarıdır.*